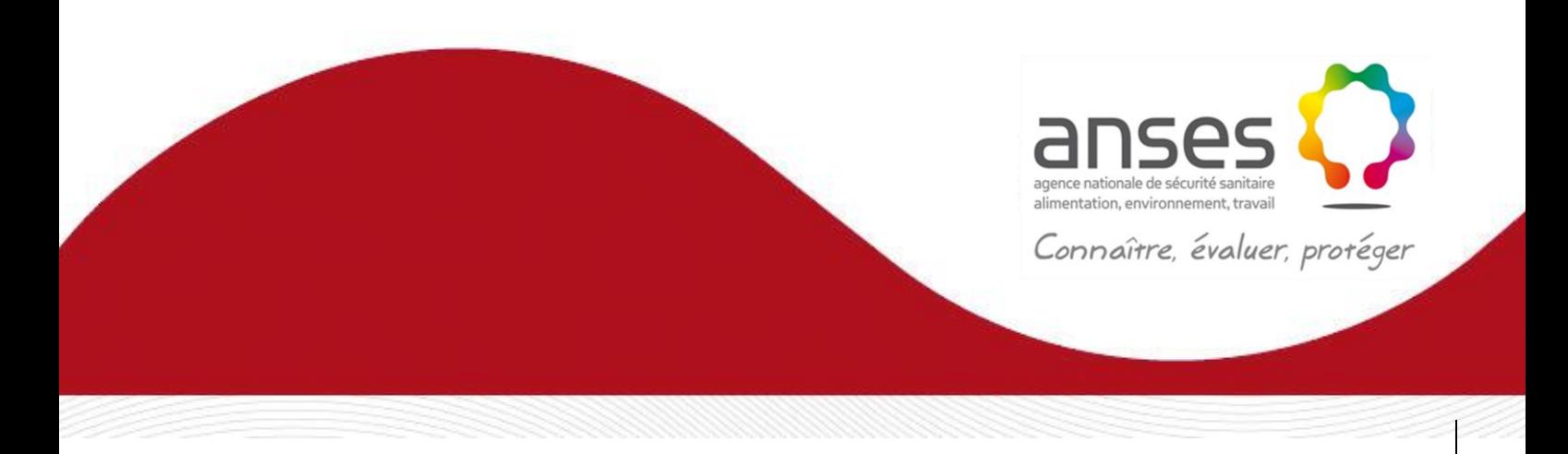

**Méthode d'analyse en santé animale**

**RÉFÉRENCE : ANSES/PLOU/MA/5/REV00- Version 01**

Avril 2019

# **Détection du virus de la Diarrhée Épidémique Porcine (PEDV) par RT-PCR temps réel**

Laboratoire de PLOUFRAGAN-PLOUZANE

**Le présent document est, sous sa forme électronique, mis à la disposition des utilisateurs en tant que méthode d'analyse. Ce document est la propriété de l'Anses. Toute reproduction, qu'elle soit totale ou partielle, n'est autorisée qu'à la condition expresse que la source soit citée, par exemple en faisant mention de sa référence (incluant sa version et année) et de son titre.**

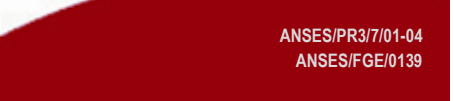

### **Historique de la méthode**

Une méthode est mise à jour afin de prendre en compte des modifications.

*Une modification est qualifiée de majeure* lorsqu'elle concerne le processus analytique, le domaine d'application ou des points critiques de la méthode, dont la prise en compte peut modifier les performances de la méthode d'analyse et/ou les résultats. Une modification majeure induit des adaptations. La méthode ainsi modifiée a fait l'objet d'une nouvelle validation, totale ou partielle.

*Une modification est qualifiée de mineure* si elle apporte des précisions utiles ou pratiques, reformule les propos pour les rendre plus clairs ou plus précis, rectifie des erreurs bénignes. Une modification mineure est sans influence sur les performances de la méthode et ne requiert pas une nouvelle validation.

Le tableau ci-dessous récapitule l'historique des versions de la présente méthode, incluant la qualification des modifications.

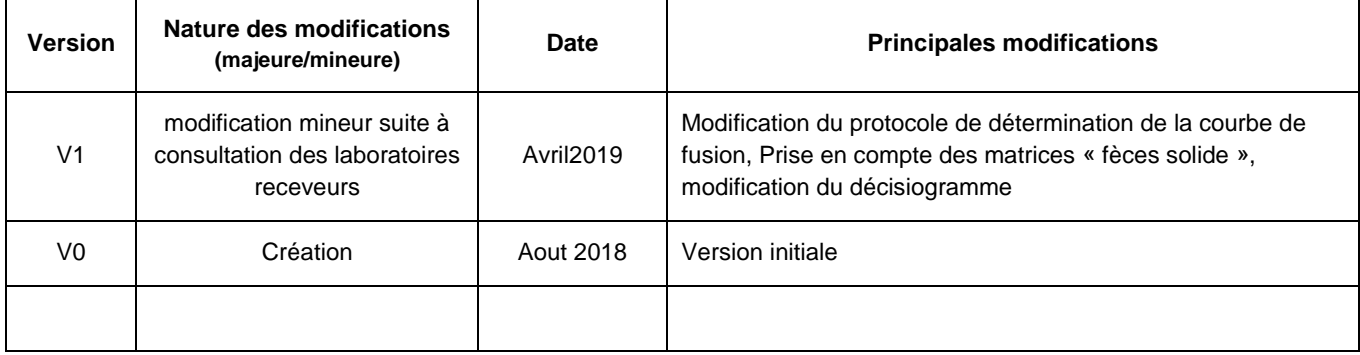

# <span id="page-2-0"></span>**Avant-propos**

La présente méthode a été développée, validée, et rédigée par le laboratoire faisant office de laboratoire national de référence pour le virus de la diarrhée épidémique porcine sans mandat officiel.

### **Anses - Laboratoire de Ploufragan / Plouzané**

Unité de Génétique Virale et Biosécurité

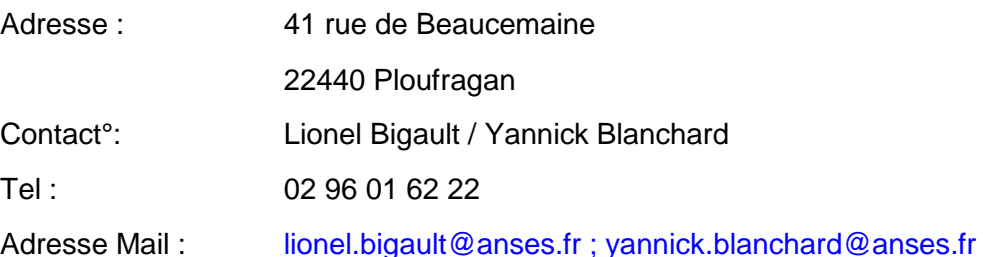

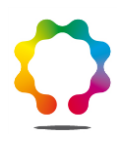

# **Sommaire**

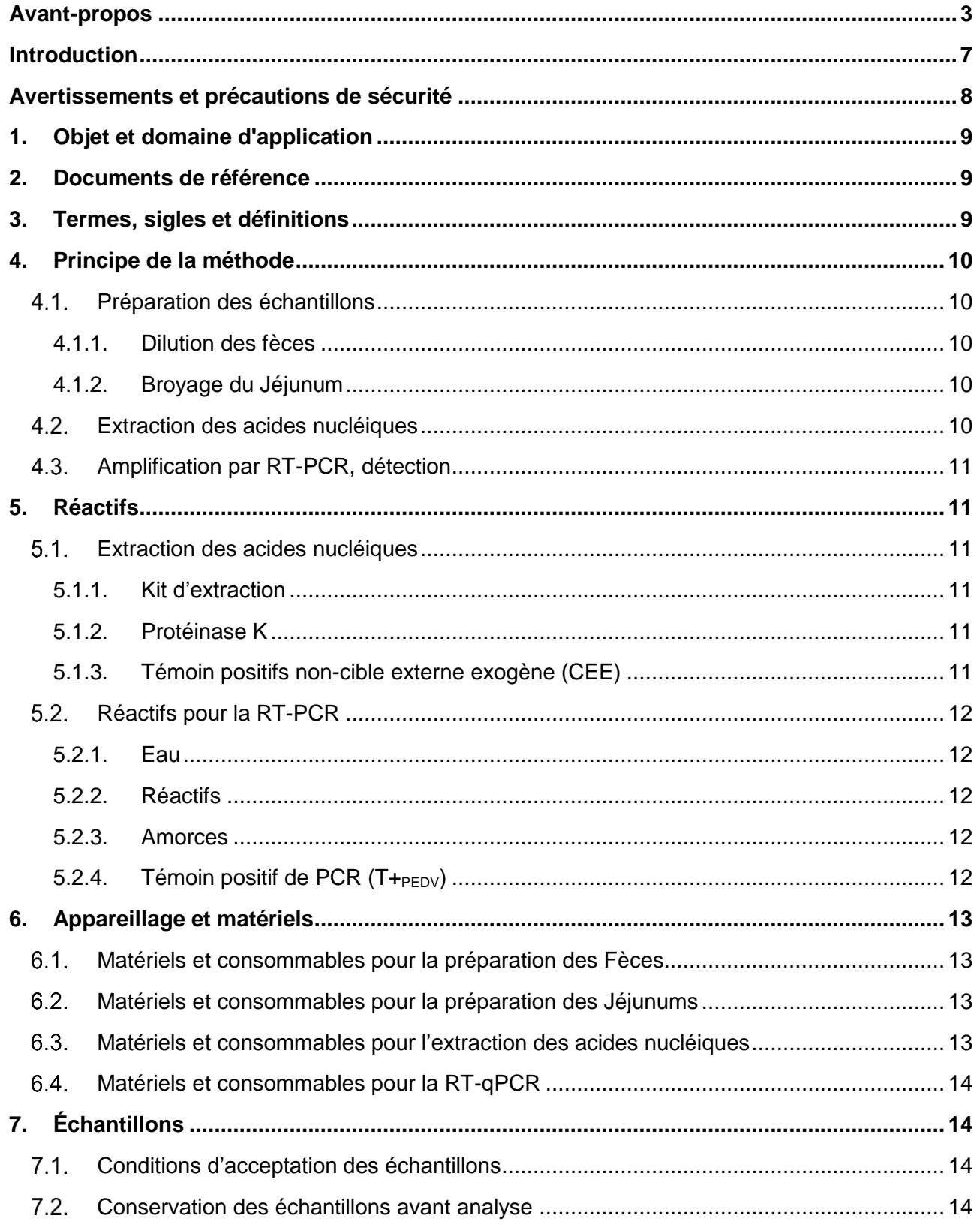

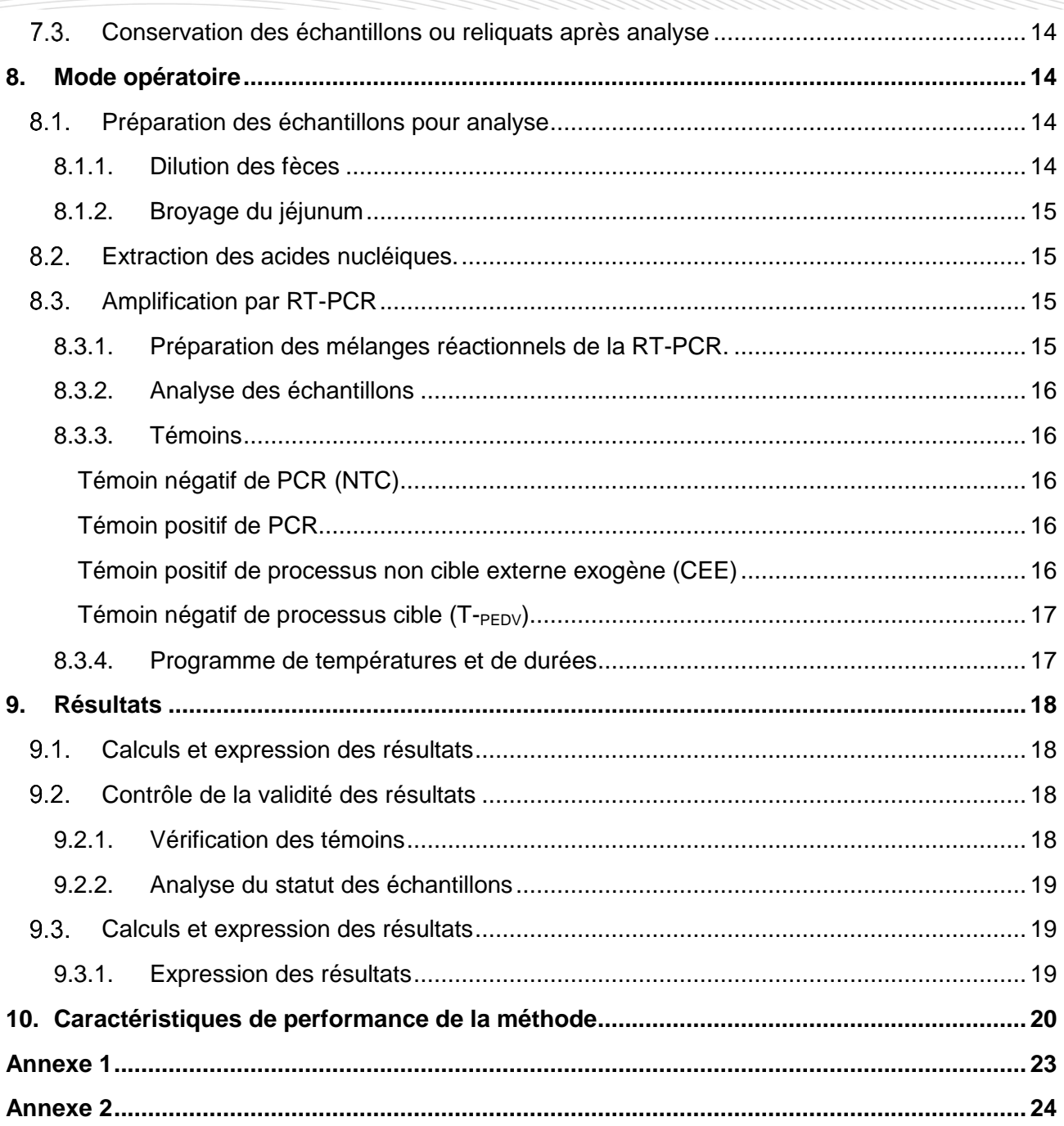

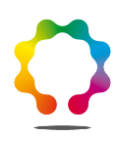

#### **Table des tableaux**

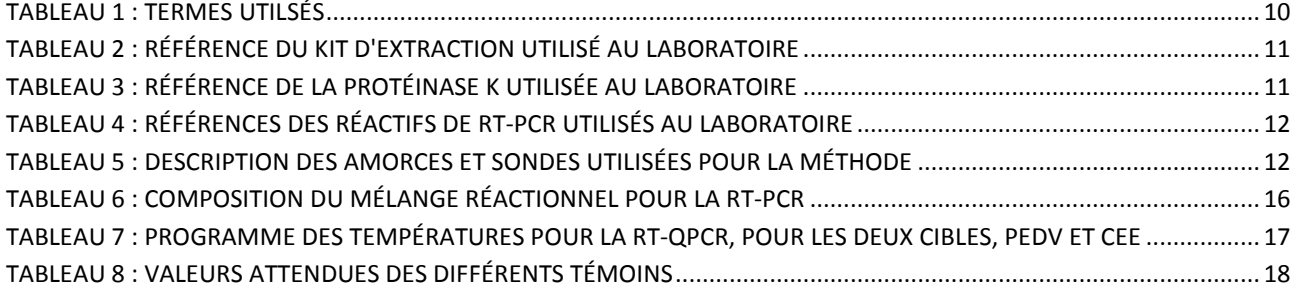

### <span id="page-6-0"></span>**Introduction**

La diarrhée épidémique porcine (DEP) a été décrite pour la première fois en Angleterre en 1971. Si la DEP ressemble cliniquement à la gastro-entérite transmissible (GET), les deux maladies sont pourtant causées par deux coronavirus distincts le virus de la diarrhée épidémique porcine (PEDV) et le virus de la gastro-entérite transmissible (TGEV) respectivement. Seules les analyses virologiques de laboratoire permettent de poser un diagnostic de certitude vis-à-vis de la DEP.

Le principal signe clinique de la DEP est une diarrhée liquide parfois précédée de vomissements. Chez les animaux adultes, l'infection peut toutefois être sub-clinique ou provoquer uniquement des signes d'anorexie et de vomissement.

La DEP n'est pas une maladie listée par l'OIE, mais conformément à l'arrêté du 29 juillet 2013 (AGRG1320208A) modifié le 4 mai 2017 (AGRG1713651A), la DEP causée par des souches PEDV hypervirulentes, dites « S-non-InDel », est listée dans l'annexe I.a « dangers de première catégorie pour les espèces animales », et la DEP causée par les souches moyennement virulentes, dites « S-InDel », sont listées en annexe II « danger sanitaire de deuxième catégorie pour les espèces animales ».

Dans l'optique de fournir un outil de détection de ce virus, la technique de détection du PEDV faisant l'objet de ce rapport, a été mise au point et validée. Afin de répondre aux exigences de la norme NF U47-600-1, une stratégie permettant de contrôler la qualité des étapes d'extraction et d'amplification au cours des analyses a été développée. Le laboratoire a opté pour l'utilisation d'un témoin positif de processus non-cible externe exogène (CEE).

# <span id="page-7-0"></span>**Avertissements et précautions de sécurité**

**Il convient que l'utilisateur de la présente méthode connaisse bien les pratiques courantes de laboratoire. Il incombe à l'utilisateur d'établir des pratiques appropriées en matière d'hygiène et de sécurité et de s'assurer de la conformité à la réglementation en vigueur.**

**Il est essentiel que les manipulations conduites conformément à la présente méthode soient exécutés par du personnel ayant reçu une formation appropriée.**

Le virus de diarrhée épidémique porcine (PEDV) est un virus à ARN simple brin (d'environ 28 kb) classé en catégorie 1 (souches « S-non-InDel ») ou 2 (souches « S-InDel ») des dangers sanitaires pour les espèces animales. Le PEDV infecte les suidés mais est non-pathogène pour l'homme.

Le laboratoire met en œuvre les mesures nécessaires à la maîtrise des risques en lien avec ce pathogène et notamment les moyens permettant de prévenir sa dissémination dans l'environnement.

Les acides nucléiques et notamment les ARN étant fragiles, il est fortement recommandé de respecter les bonnes pratiques de laboratoire afin d'éliminer toute activité RNase durant le process.

## <span id="page-8-0"></span>**1. Objet et domaine d'application**

La présente méthode d'analyse spécifie une méthode de détection moléculaire du PEDV par RT-PCR utilisant un couple d'amorce et un intercalant fluorescent type SYBR® (méthode en une étape ou « one step »). Cette méthode est qualitative. Elle détecte la présence d'acides nucléiques spécifiques du virus et s'applique à l'analyse de prélèvement de fèces de porcs et de jéjunum de porcs.

La méthode comprend un témoin positif non cible externe exogène, aussi appelé CEE, permettant de valider l'ensemble des étapes.

# <span id="page-8-1"></span>**2. Documents de référence**

- [1] NF U47-600-1 : Méthodes d'analyse en santé animale PCR (réaction de polymérisation en chaine) – Partie 1 : Exigences et recommandations pour la mise en œuvre de la PCR en santé animale (version 2015-02-F) ;
- [2] NF U47-600-2 : Méthodes d'analyse en santé animale PCR (réaction de polymérisation en chaine) – Partie 2 : Exigences et recommandations pour le développement et la validation de la PCR en santé animale (version 2015-02-P) ;
- [3] Arrêté du 29 juillet 2013 relatif à la définition des dangers sanitaires de première et de deuxième catégorie pour les espèces animale (JORF n°0187 du 13 août 2013 page 13832 texte n°112)
- [4] Note de service DGAL/SDSPA/2014-708 du 02/09/2014
- [5] Pinto et al. (2009) ;
- [6] Kim *et al.* (2007) ;

### <span id="page-8-2"></span>**3. Termes, sigles et définitions**

PEDV: virus de la Diarrhée Épidémique Porcine.

- LNR : Laboratoire National de Référence
- PCR : Réaction de Polymérisation en Chaîne (Polymerase Chain Reaction)

RT : Transcription Inverse (Reverse Transcription)

RT-PCR : RT-PCR en temps réel

- EMT : Ecart Maximal Toléré
- PBS : Phosphate Buffered Saline

Termes utilisés selon tableau 1 ci-dessous :

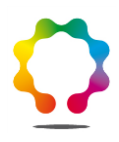

# <span id="page-9-5"></span>**Tableau 1 : Termes utilisés** Dénomination selon la norme NF U47-600-1 Nom dans le document **Échantillons pour analyse ECH** ECH **ECH**<sub>PEDV</sub> **Témoin négatif de PCR (PEDV et CEE) NTC Témoin négatif de processus analytique T-PEDV Témoin positif de processus non cible externe exogène CEE Témoin positif de PCR T+PEDV**

# <span id="page-9-0"></span>**4. Principe de la méthode**

La méthode comprend les étapes consécutives suivantes :

- 1) Préparation de l'échantillon;
- 2) Extraction des acides nucléiques en intégrant le CEE ;
- 3) Amplification et détection d'une partie du gène N du PEDV par RT-PCR, ou du CEE par RT-**PCR**

<span id="page-9-1"></span>Cette méthode est validée uniquement pour les matrices fèces et jéjunum.

### **Préparation des échantillons**

### **4.1.1. Dilution des fèces**

<span id="page-9-2"></span>Les échantillons de fèces sont dilués au 1/10<sup>ème</sup> dans du tampon PBS, en reprenant 1 volume de selles dans 9 volume de PBS, par agitation forte (type vortex) pendant 5 minutes, puis **clarification par centrifugation 10 minutes à >10000g à 4°C.** Dans le cas de Fèces Solide, respecter un ratio 1/10 en poids/volume.

### **4.1.2. Broyage du Jéjunum**

<span id="page-9-3"></span>Deux cents milligrammes de jéjunum sont broyés mécaniquement dans 1 ml de PBS. Le broyat est **clarifié par centrifugation 10 minutes à >10000g à 4°C.**

### <span id="page-9-4"></span>**Extraction des acides nucléiques**

L'extraction des acides nucléiques est réalisée à l'aide d'un kit commercial utilisant des colonnes de silice (voir 5.1.1). Ce kit est recommandé pour l'extraction des acides nucléiques (ADN et ARN) provenant de cellules, de tissu ou de levure. Afin d'adapter ce kit à la matrice, une étape de traitement à la protéinase K est nécessaire au moment de la lyse.

Afin de pouvoir contrôler l'ensemble du processus (de la phase d'extraction, à la RT-PCR), un CEE est ajouté à l'échantillon au démarrage de l'extraction.

### <span id="page-10-0"></span>**Amplification par RT-PCR, détection**

Deux amplifications distinctes (RT-PCR PEDV et RT-PCR CEE) sont prévues (voir 5.2) :

- L'une amplifie un fragment de 174 bp du gène N du PEDV ;
- L'autre amplifie un fragment spécifique du CEE

# <span id="page-10-1"></span>**5. Réactifs**

**Avertissement : Des appellations commerciales ou fournisseurs peuvent être mentionnées dans le descriptif des produits nécessaires à la mise en œuvre de la présente méthode. Ces informations sont données à l'intention des utilisateurs de la méthode et ne signifient nullement que l'Anses recommande l'emploi exclusif de ces produits. Des produits équivalents peuvent être utilisés s'il est démontré qu'ils conduisent aux mêmes résultats.**

Pour l'ensemble des étapes, n'utiliser uniquement que des réactifs de qualité analytique reconnue et des consommables adaptés aux applications de biologie moléculaire et certifiés exempts de RNase et DNase, tels que spécifiés dans la norme NF U47-600-1.

### <span id="page-10-2"></span>**Extraction des acides nucléiques**

### **5.1.1. Kit d'extraction**

<span id="page-10-3"></span>La référence du kit d'extraction utilisé au laboratoire est détaillée à titre indicatif dans le tableau 2.

#### <span id="page-10-6"></span>**Tableau 2 : Référence du kit d'extraction utilisé au laboratoire**

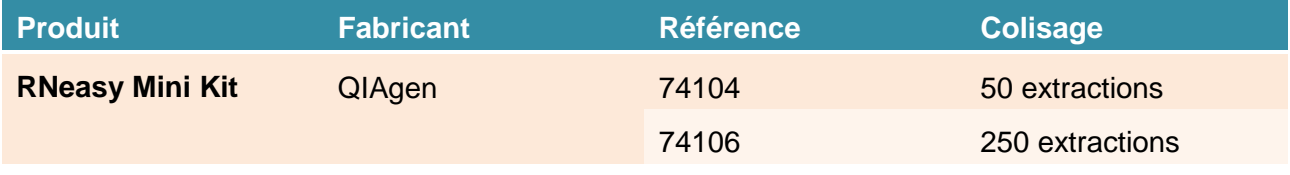

### <span id="page-10-4"></span>**5.1.2. Protéinase K**

La référence de la protéinase K utilisée au laboratoire est détaillée à titre indicatif dans le tableau 3.

<span id="page-10-7"></span>**Tableau 3 : Référence de la protéinase K utilisée au laboratoire**

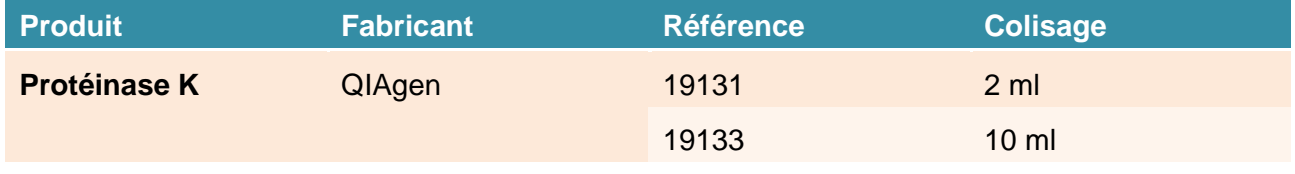

### **5.1.3. Témoin positifs non-cible externe exogène (CEE)**

<span id="page-10-5"></span>Le CEE est ajouté au tampon d'extraction avant l'ajout de l'échantillon. Le CEE devra être suivi par une carte de contrôle.

**11**

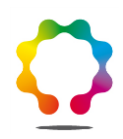

## <span id="page-11-0"></span>**Réactifs pour la RT-PCR**

### **5.2.1. Eau**

<span id="page-11-1"></span>Il est fortement recommandé d'utiliser de l'eau exempte de RNase et DNase, type eau PPI ou eau ultra pure.

### **5.2.2. Réactifs**

<span id="page-11-2"></span>Les références des différents réactifs utilisés au laboratoire sont détaillées à titre indicatif dans le tableau 4.

#### <span id="page-11-5"></span>**Tableau 4 : Références des réactifs de RT-PCR utilisés au laboratoire**

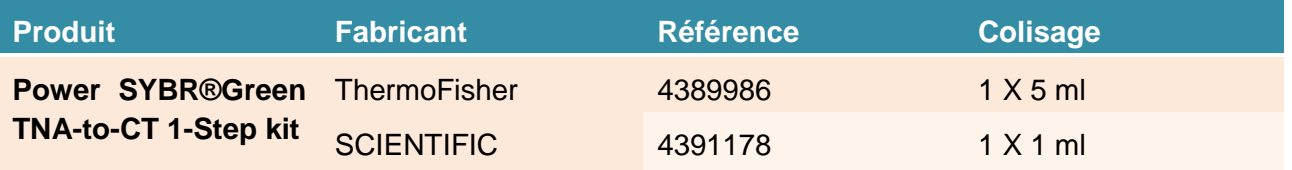

### **5.2.3. Amorces**

<span id="page-11-6"></span><span id="page-11-3"></span>**Tableau 5 : Description des amorces et sondes utilisées pour la méthode**

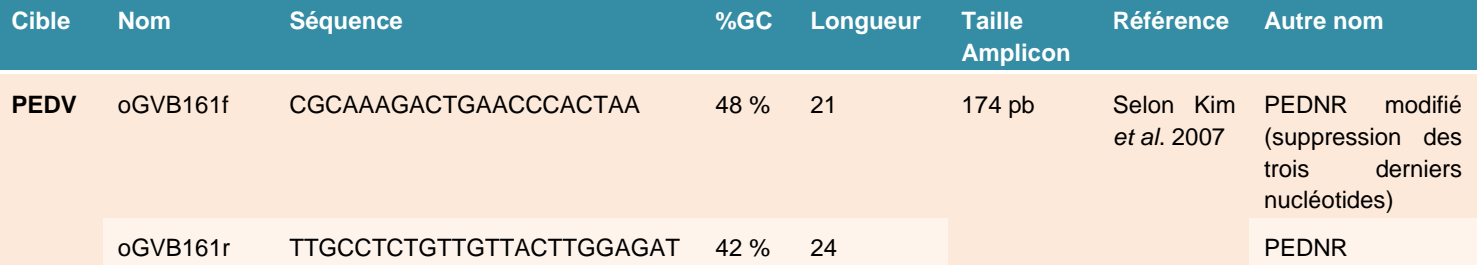

### **5.2.4. Témoin positif de PCR (T+** $PEDV$ )

<span id="page-11-4"></span>Une extraction ARN de PEDV sert de témoin positif cible de PCR pour vérifier le bon déroulement des étapes de RT et d'amplification. Il a été produit à partir d'une amplification virale de la souche PEDV CV777 (gid : AF353511) sur cellules de rein de singe vert (Vero ATCC® CCL-81). Une suspension diluée à une concentration à 10°5 copies / 10µl a été préparée, aliquotée et conservée à une température ≤-65°c.

# <span id="page-12-0"></span>**6. Appareillage et matériels**

**Avertissement : Des appellations commerciales ou fournisseurs peuvent être mentionnées dans le descriptif des appareils et matériels nécessaires à la mise en œuvre de la présente méthode. Ces informations sont données à l'intention des utilisateurs de la méthode et ne signifient nullement que l'Anses recommande l'emploi exclusif de ces matériels. Des matériels équivalents peuvent être utilisés s'il est démontré qu'ils conduisent aux mêmes résultats.**

Le matériel doit être approprié conformément à la norme NF U47-600-1 et être exempt de RNase et DNase, en particulier ce qui suit :

### <span id="page-12-1"></span>**Matériels et consommables pour la préparation des Fèces**

- Micropipettes et pointes à filtre, pour des volumes compris entre 5 et 1000µl ;
- Tubes pour centrifugeuse d'une capacité de 1,5 ml et 15ml, supportant une centrifugation à 10000 g ;
- $\bullet$  Bloc froid (+4 $\degree$ C) ou bac à glace ;
- Mélangeur de type vortex ;
- <span id="page-12-2"></span>Centrifugeuse pour tubes d'une capacité de 1,5 ml, 15 ml pouvant centrifuger à 10000g.

### **Matériels et consommables pour la préparation des Jéjunums**

- Micropipettes et pointes à filtre, pour des volumes compris entre 5 et 1000µl ;
- Tubes pour centrifugeuse d'une capacité de 1,5 ml supportant une centrifugation à 10000g ;
- Bloc froid (+4<sup>°</sup>C) ou bac à glace :
- Balance permettant une mesure de 200 milligrammes ;
- Broyeur type « TissueLyser II », tubes de 2ml avec deux billes inox de 4mm ;
- <span id="page-12-3"></span>Centrifugeuse pour tubes d'une capacité de 1,5 ml, 15 ml pouvant centrifuger à 10000g.

### **Matériels et consommables pour l'extraction des acides nucléiques**

- Micropipettes et pointes à filtre, pour des volumes compris entre 5 et 1000µl ;
- Tubes pour centrifugeuse d'une capacité de 1,5 ml, supportant une centrifugation à 20000g, de type LowBind ;
- $\bullet$  Bloc froid (+4 $\degree$ C) ou bac à glace ;
- Bloc chauffant ou enceinte thermostatée à 37°C
- Mélangeur de type vortex ;
- Centrifugeuse pour tubes d'une capacité de 1,5 ml, pouvant centrifuger à 20000g.

**13**

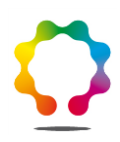

### <span id="page-13-0"></span>**Matériels et consommables pour la RT-qPCR**

- Micropipettes et pointes à filtre, pour des volumes compris entre 5 et 1000µl ;
- Distributeur pouvant délivrer des volumes de 20µl ;
- Tubes de 4 ml
- Barrettes et tubes pour PCR en temps réel ou plaques 96 puits et film de scellement pour PCR temps réel ;
- Mini centrifugeuse pour barrettes et mini centrifugeuse pour plaques 96 puits ;
- Thermocycleur temps réel (type « 7500 Real-Time PCR System ») avec des longueurs d'onde permettant la lecture des fluorophores SYBR, avec un EMT de ±2°C ;
- Logiciel de détection et d'analyse approprié (Type 7500 software)

# <span id="page-13-1"></span>**7. Échantillons**

### <span id="page-13-2"></span>**Conditions d'acceptation des échantillons**

Elles suivent les recommandations de la note de service DGAL/SDSPA/2014-708.

Le laboratoire recommande de réaliser l'analyse sur des fèces individuelles conservées à une température comprise entre 2 et 8°C si l'analyse à lieu dans les 48 heures, ou <-16°c si l'analyse est réalisée au-delà de 48 heures après le prélèvement.

### <span id="page-13-3"></span>**Conservation des échantillons avant analyse**

Avant analyse, les échantillons doivent être conservés dans les conditions suivantes :

- En réfrigération (température comprise entre 2 et 8°C) pendant 48 heures ;
- <span id="page-13-4"></span>- En congélation (température <-16°C) au-delà de 48 heures

### **Conservation des échantillons ou reliquats après analyse**

Les échantillons prétraités dans le PBS, ainsi que les acides nucléiques sont conservés à une température inférieure à -65°C selon les dispositions en vigueur au sein du laboratoire, l'analyse devant pouvoir être reconduite en cas d'anomalie constatée à la lecture des résultats.

### <span id="page-13-5"></span>**8. Mode opératoire**

### <span id="page-13-6"></span>**Préparation des échantillons pour analyse**

### **8.1.1. Dilution des fèces**

<span id="page-13-7"></span>Un volume de fèces de 1ml est dilué dans un tube de 15ml contenant 9 ml de PBS. Le mélange est homogénéisé par agitation forte type vortex pendant 5 minutes, avant **d'être clarifié par centrifugation 10 minutes à >10000g à +4°C**, et de récupérer le surnageant pour analyse (=ECH). Dans le cas de Fèces Solide, respecter un ratio 1/10 en poids/volume.

### **8.1.2. Broyage du jéjunum**

<span id="page-14-0"></span>Deux cents milligrammes de jéjunum sont broyés à 20% dans 1 ml de PBS. Le broyat est **clarifié par centrifugation 10 minutes à >10000g à +4°C**. Toute méthode de broyage peut être utilisée dans la mesure où elle a fait la preuve de son efficacité.

### <span id="page-14-1"></span>**Extraction des acides nucléiques.**

Un protocole d'extraction des acides nucléiques approprié pour les virus à ARN doit être utilisé.

L'extraction d'ARN est réalisée via l'utilisation du Kit RNeasy Mini Kit (QIAGEN) suivant le protocole du fournisseur avec quelques modifications, détaillées ci-dessous.

En fonction du CEE choisit, le volume d'ajout ne dépassera pas les 10µl et sera complétée à ce volume le cas échéant, avec de l'eau RNase free.

Le tampon de lyse RLT est réparti dans un tube 1,5ml à raison de 250 µl dans le tube. Sont ajoutés ensuite la protéinase K (10µL), le CEE (10µl) et 100µl d'échantillon (ECH). L'ensemble est mélangé (vortex léger) et incubé à 37° pendant 15 minutes.

Le lysat est centrifugé quelques secondes puis un volume de 350 µl d'éthanol à 70% est ajouté puis mélangé (vortex léger), et centrifugé quelques secondes. Ce mélange est ensuite transféré dans les colonnes fournies dans le kit. Une centrifugation de 20 secondes à 20000g permet de fixer les acides nucléiques sur la membrane. Ils sont ensuite purifiés par lavage avec 700 µl de tampon RW1, puis par 500µl de tampon RPE avec des étapes de centrifugation de 20 secondes à 20000g.

Un dernier lavage par 500µl de tampon RPE et une centrifugation de 2 minutes à 20000g suivis d'une seconde centrifugation d'une minute à 20000g après changement du « collection tube » permet de sécher la colonne avant l'élution.

Les acides nucléiques sont ensuite élués par incubation d'une minute à température ambiante avec 50 µl d'eau RNase/DNase free, et centrifugation, d'une minute à 10000g.

Un schéma récapitulatif des différentes phases d'extraction des acides nucléiques est présenté en Annexe [1Annexe](#page-22-0) 1.

### <span id="page-14-2"></span>**Amplification par RT-PCR**

Toutes les exigences concernant l'amplification par PCR sont spécifiées dans la NF U47-600-1.

<span id="page-14-3"></span>L'ensemble des échantillons est testé en double (deux puits par échantillon et par cible).

### **8.3.1. Préparation des mélanges réactionnels de la RT-PCR.**

La méthode est décrite pour un volume final de 25µl par réaction de RT-PCR en utilisant les réactifs répertoriés dans le tableau 6. Un volume de 5µl d'échantillon ou de témoin négatif ou de témoin positif est ajouté à 20 µl de mélange réactionnel.

<span id="page-15-5"></span>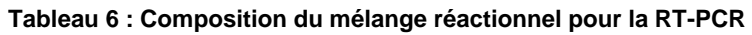

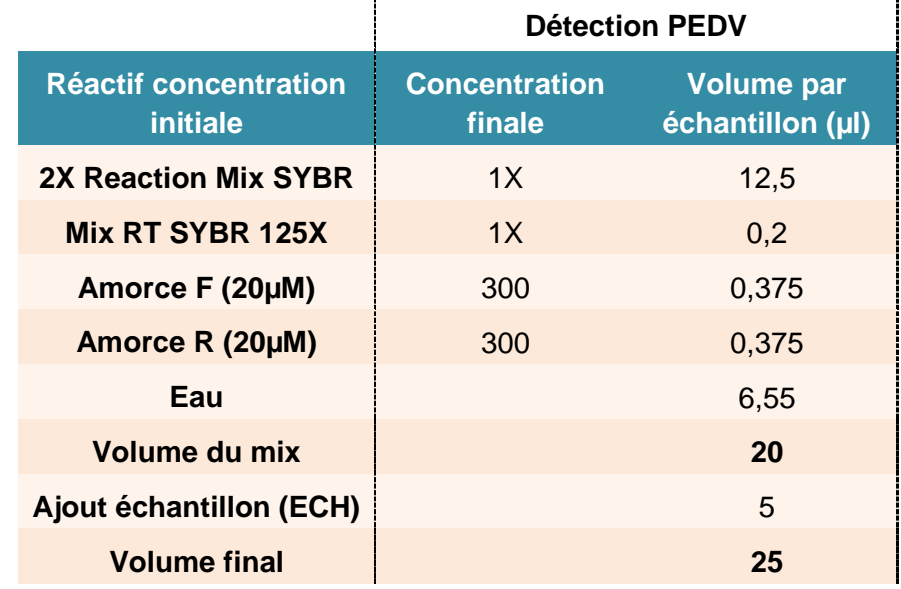

### **8.3.2. Analyse des échantillons**

<span id="page-15-0"></span>Chaque échantillon est testé en double pour chaque cible PEDV et CEE. Le résultat de la cible PEDV (ECH<sub>PEDV</sub>) correspond au statut de l'échantillon, et celui de la cible CEE (ECH<sub>CEE</sub>) au témoin positif de processus intrinsèque de l'échantillon.

### <span id="page-15-1"></span>**8.3.3. Témoins**

### *Témoin négatif de PCR (NTC)*

<span id="page-15-2"></span>De l'eau exempte de RNase et DNase est utilisée en tant que témoin négatif (No Template Control ou NTC). Typiquement, l'eau servant à la réalisation des mix PCR est utilisée. Un volume de 5µl est déposé dans le mélange réactionnel.

### *Témoin positif de PCR*

<span id="page-15-3"></span>L'extrait de PEDV issu de culture cellulaire (Cf. paragraphe [5.2.4\)](#page-11-4) est utilisé comme témoin positif. Un volume de 5µl est déposé dans le mélange réactionnel. Les valeurs de Ct obtenues sont des valeurs de référence et sont enregistrées dans une carte de contrôle.

### *Témoin positif de processus non cible externe exogène (CEE)*

<span id="page-15-4"></span>Il s'agit d'une séquence ajoutée à l'échantillon lors de l'extraction et amplifiée au cours de l'analyse, permettant de vérifier le bon déroulement des différentes étapes (Extraction et RT-PCR, Cf. [5.1.3\)](#page-10-5). Il est ici, externe car analysé dans un puits différent, et exogène car non présent dans les matrices analysées. Il est ajouté lors de l'étape d'extraction. Les valeurs de Ct obtenues sont des valeurs de référence et sont enregistrées dans une carte de contrôle.

### *Témoin négatif de processus cible (T-PEDV)*

<span id="page-16-0"></span>À chaque série d'extraction, un témoin non contaminé par l'organisme cible et appelé «  $T_{\text{PEDV}}$  » est ajouté à la série. Il consiste en une extraction d'une solution contenant 100µL de PBS et 10µL de CEE. Il sert de témoin négatif de processus pour la cible PEDV et de témoin positif de processus externe exogène pour la cible CEE.

<span id="page-16-1"></span>Un volume de 5µl est déposé dans le mélange réactionnel. Les valeurs de Ct obtenues sont des valeurs de référence et sont enregistrées dans une carte de contrôle.

### **8.3.4. Programme de températures et de durées**

Le programme des températures est décrit dans le tableau 7.

#### <span id="page-16-2"></span>**Tableau 7 : Programme des températures pour la RT-qPCR, pour les deux cibles, PEDV et CEE**

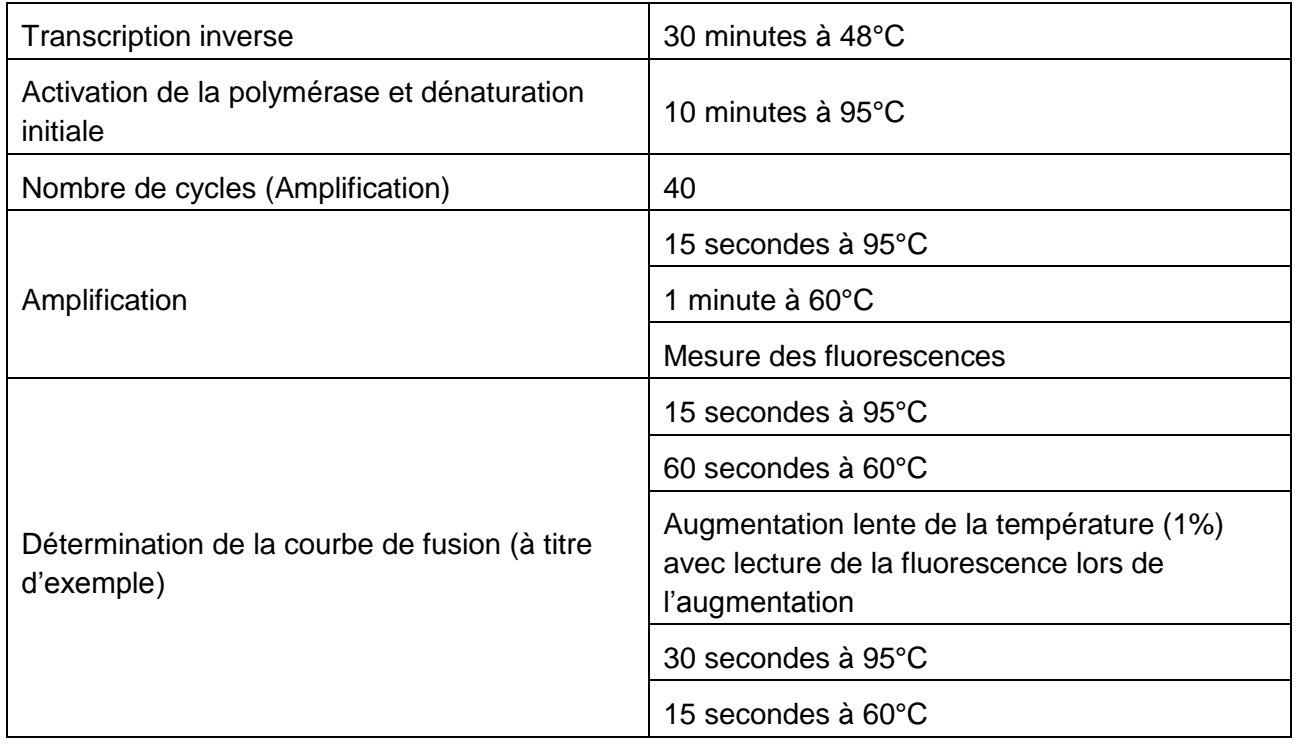

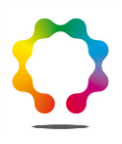

# <span id="page-17-0"></span>**9. Résultats**

### <span id="page-17-1"></span>**Calculs et expression des résultats**

Les résultats sont analysés à l'aide du logiciel associé au thermocycleur utilisé, selon les recommandations du fournisseur.

Pour l'appareil Life « 7500 Real-Time PCR System », le logiciel associé (version 2.3) permet l'analyse des fluorescences par rapport à une référence passive interne au mix, ΔRn, la quantification des cibles par leur Ct, déterminée par rapport à une ligne de base calculée indépendamment pour chaque puits, en relation avec une droite d'étalonnage présente sur la même expérience, l'aspect quantitatif ne faisant pas l'objet de cette méthode.

En l'absence de logiciel de calcul automatique, la ligne seuil doit être positionnée de telle sorte qu'elle croise la courbe de fluorescence de chaque contrôle positif durant la phase exponentielle de l'amplification, généralement vers son milieu lorsque les valeurs de fluorescence sont représentées en échelle logarithmique.

Pour chaque signal observé et pour chacune des cibles, sont à prendre en considération les éléments suivants :

- L'absence ou la présence de courbes d'amplification ;
- Leurs aspects et leurs caractéristiques ;
- Le nombre de cycles nécessaire pour que les fluorescences émises se distinguent du bruit de fond (valeur de Ct) ;
- La cohérence entre les valeurs des deux puits d'un même échantillon (≤1 Ct d'écart) ;
- La valeur de la température de fusion de l'amplicon (Tm) qui doit être compris entre [TM du témoin positif]  $\pm$  0, 5°C

### <span id="page-17-2"></span>**Contrôle de la validité des résultats**

<span id="page-17-3"></span>Un arbre décisionnel résumant les modalités d'interprétation des résultats est présenté en annexe 2.

### **9.2.1. Vérification des témoins**

Les résultats des témoins analysés en parallèle des échantillons doivent être conformes aux résultats attendus selon le tableau 8 ci-dessous :

<span id="page-17-4"></span>**Tableau 8 : Valeurs attendues des différents témoins**

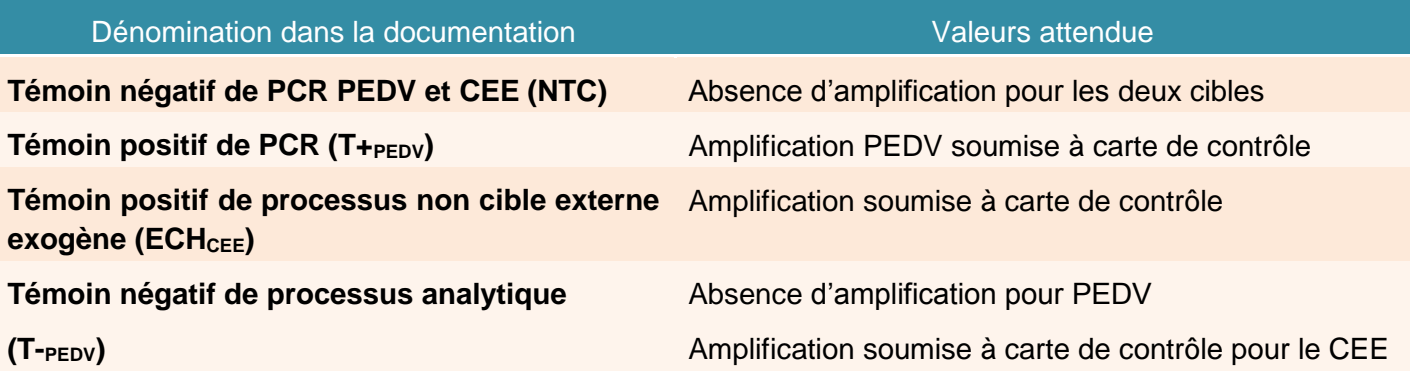

<span id="page-18-0"></span>Si certains contrôles ne sont pas validés, l'étape d'extraction  $e^{t}/_{\text{ou}}$  d'amplification devra être réitérée.

### **9.2.2. Analyse du statut des échantillons**

Si tous les contrôles sont validés (NTC, T-PEDV, CEE, T+PEDV), l'analyse du statut de l'échantillon peut se faire et sera fonction de la valeur du Ct obtenu, sachant qu'une différence maximale de 1 Ct est tolérée entre les 2 puits d'un même échantillon.

Seul un amplicon ayant un Tm compris entre [TM du témoin positif]  $\pm$  0, 5°c est considéré comme positif. Tout échantillon présentant une amplification n'ayant pas le Tm adéquat est considéré comme négatif.

Plusieurs cas peuvent se présenter (Schéma décisionnel en Annexe 2) :

- 2 résultats de l'ECH positifs en PEDV avec Tm Correct, si la valeur ECH<sub>CEE</sub> est validée, le virus est alors détecté, si la valeur ECH<sub>CEE</sub> n'est pas validée, l'extraction et l'analyse devront être refaites ;
- 1 résultat sur 2 de l'ECH positif en PEDV avec Tm Correct, il est nécessaire de refaire la RT-PCR. Si de nouveau 1 seul des puits est positif en PEDV, le résultat est Douteux.
- 2 résultats de l'ECH négatifs en PEDV ou Tm incorrect, si l'ECH<sub>CEE</sub> est validé, alors le virus n'est pas détecté dans l'échantillon, et si l'ECH<sub>CEE</sub> n'est pas validé, il est nécessaire de refaire l'extraction et l'analyse ;

### <span id="page-18-1"></span>**Calculs et expression des résultats**

### **9.3.1. Expression des résultats**

<span id="page-18-2"></span>Le résultat final pour la présence de génome de PEDV dans l'échantillon analysé est exprimé de la façon suivante :

- Génome du Virus de la Diarrhée Épidémique Porcine détecté dans l'échantillon.
- Résultats douteux, prélèvement à refaire.
- Génome du Virus de la Diarrhée Épidémique Porcine non détecté dans l'échantillon.

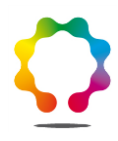

# <span id="page-19-0"></span>**10. Caractéristiques de performance de la méthode**

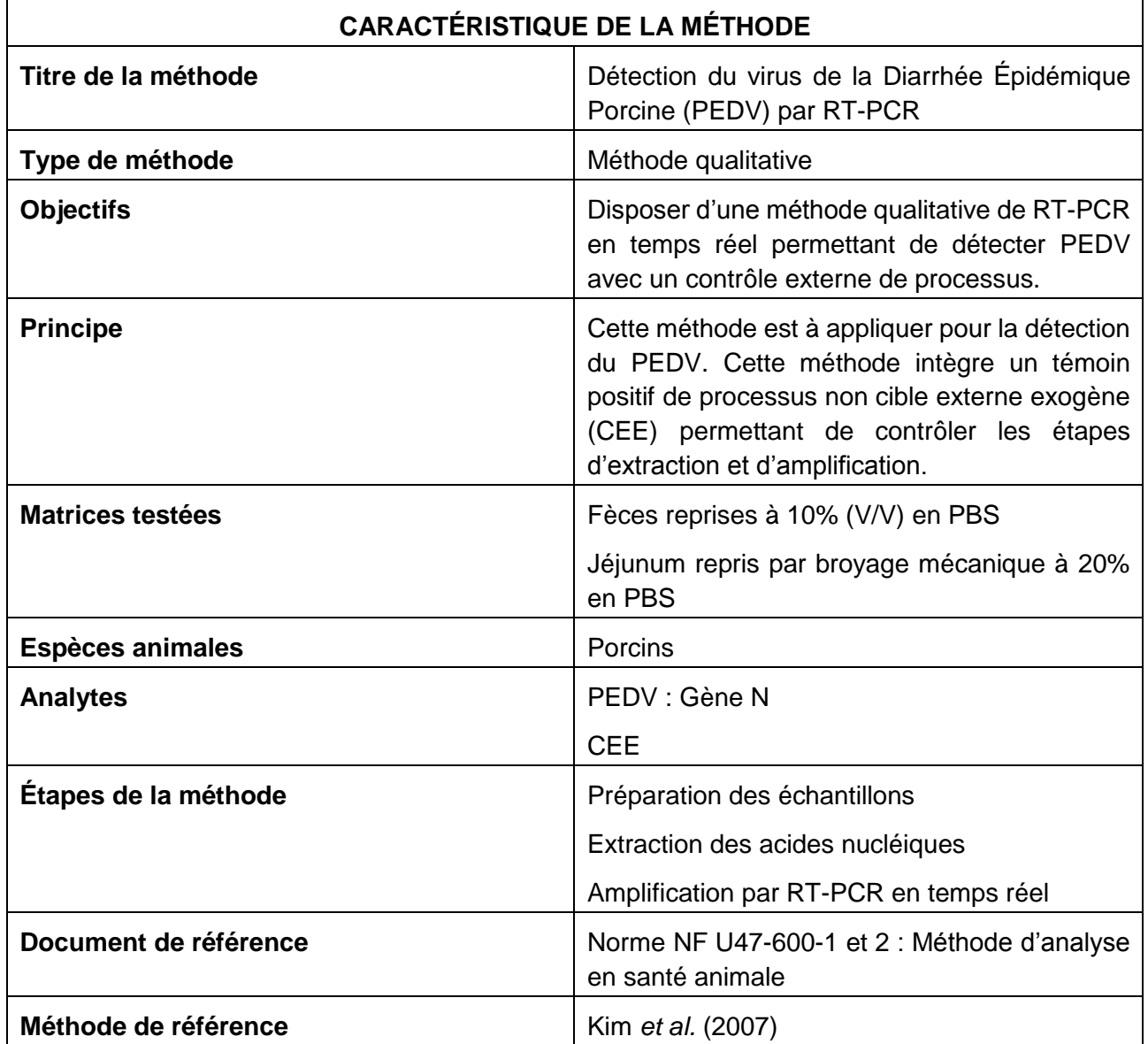

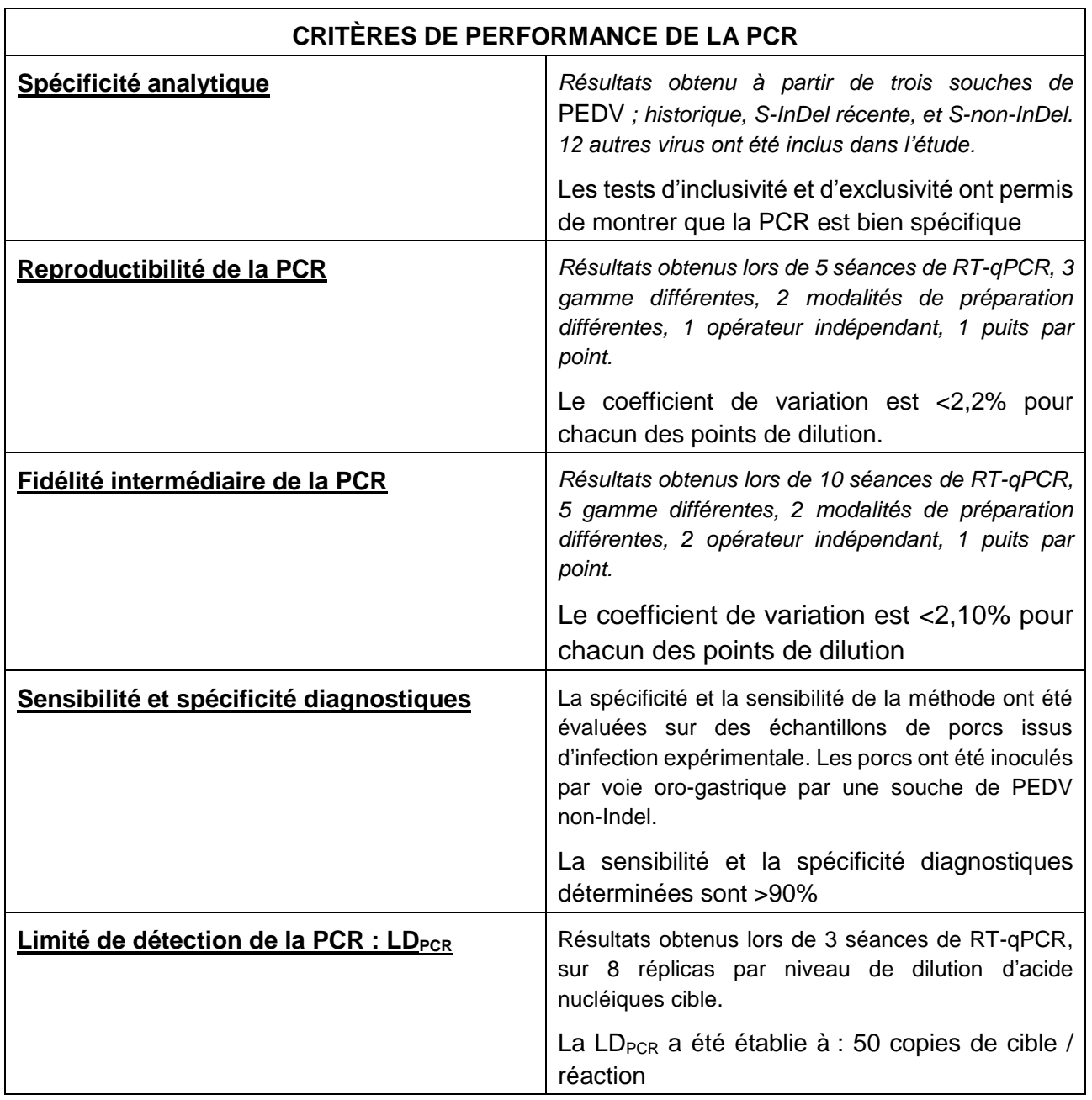

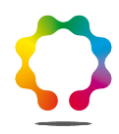

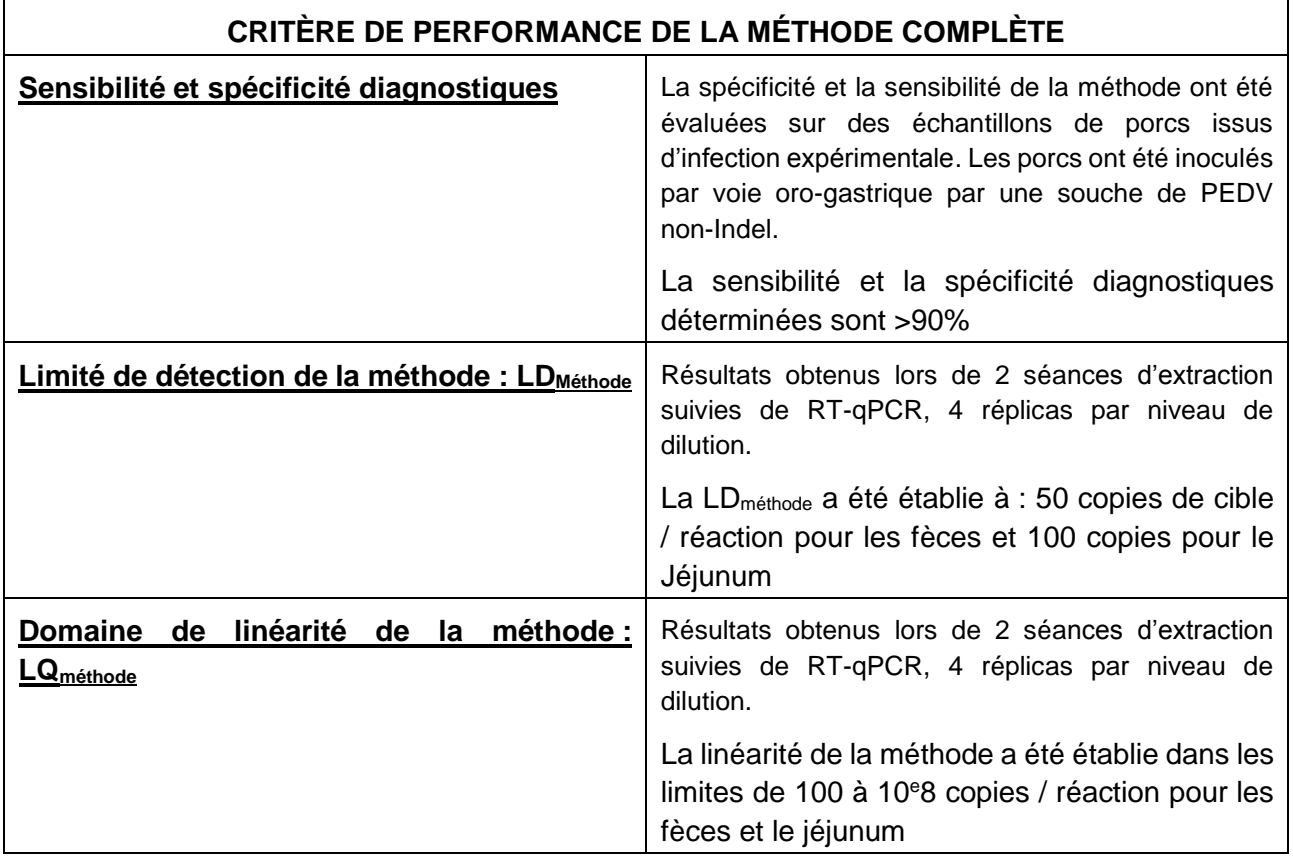

# <span id="page-22-0"></span>**Annexe 1**

### **Schéma récapitulatif des étapes d'extraction des acides nucléiques avec le kit Rneasy mini kit (Qiagen)**

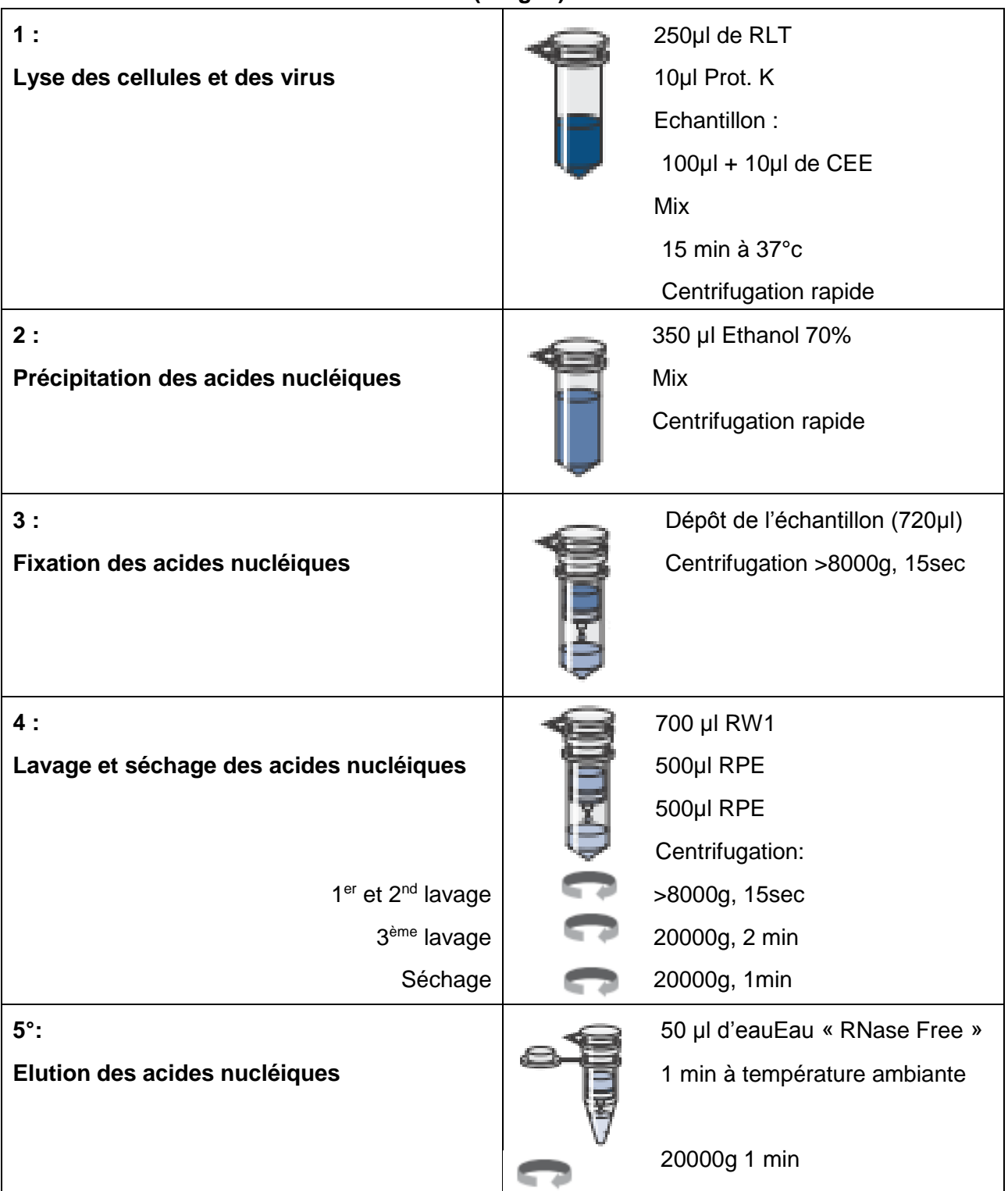

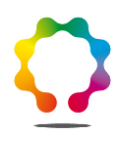

# <span id="page-23-0"></span>**Annexe 2**

Schéma décisionnel pour la détection du virus de la Diarrhée Épidémique Porcine (PEDV) par RT-**PCR** 

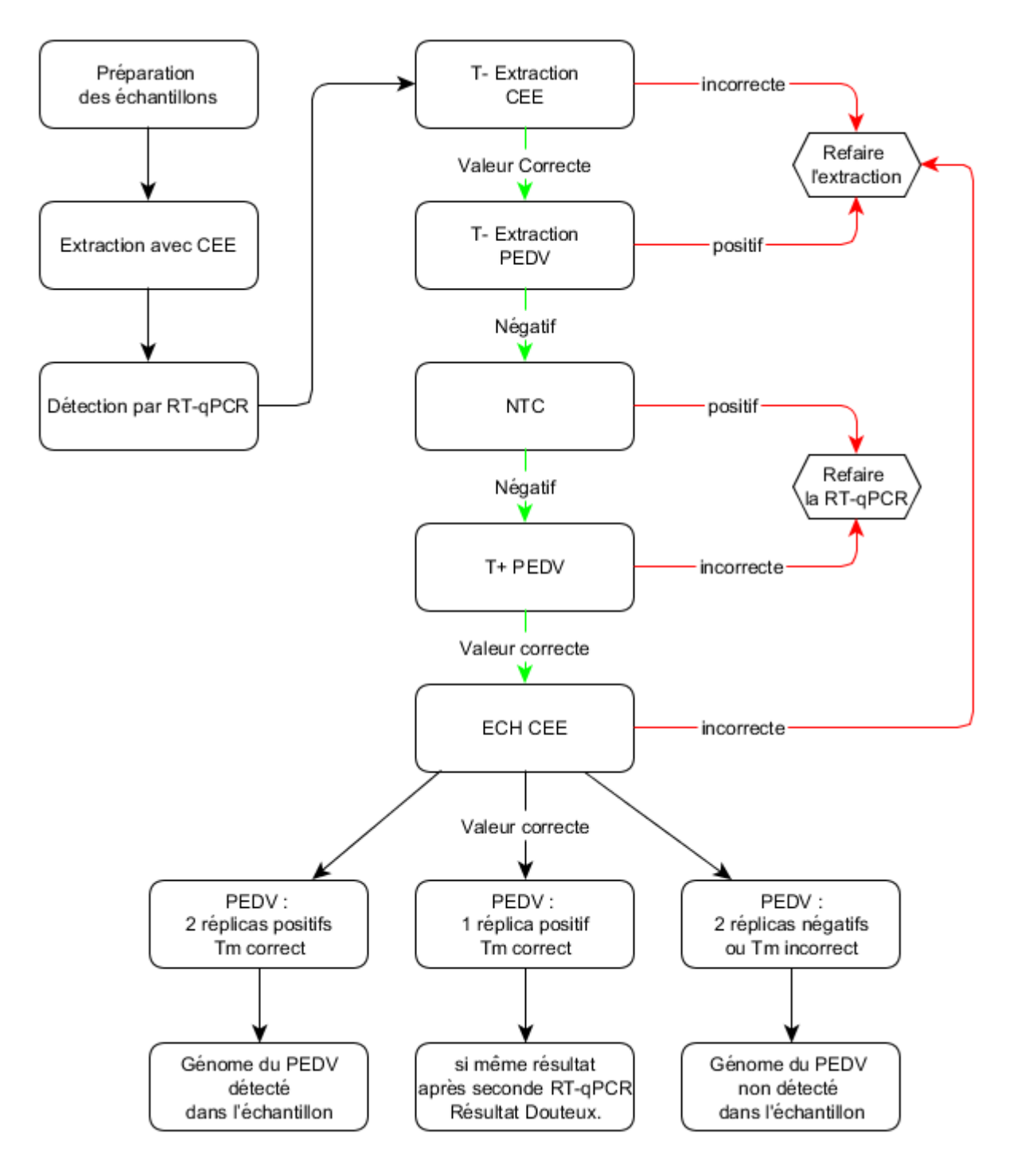